## **Kune - Defect #203 Can't delete Waves**

03/13/2012 10:41 AM - adavideo -

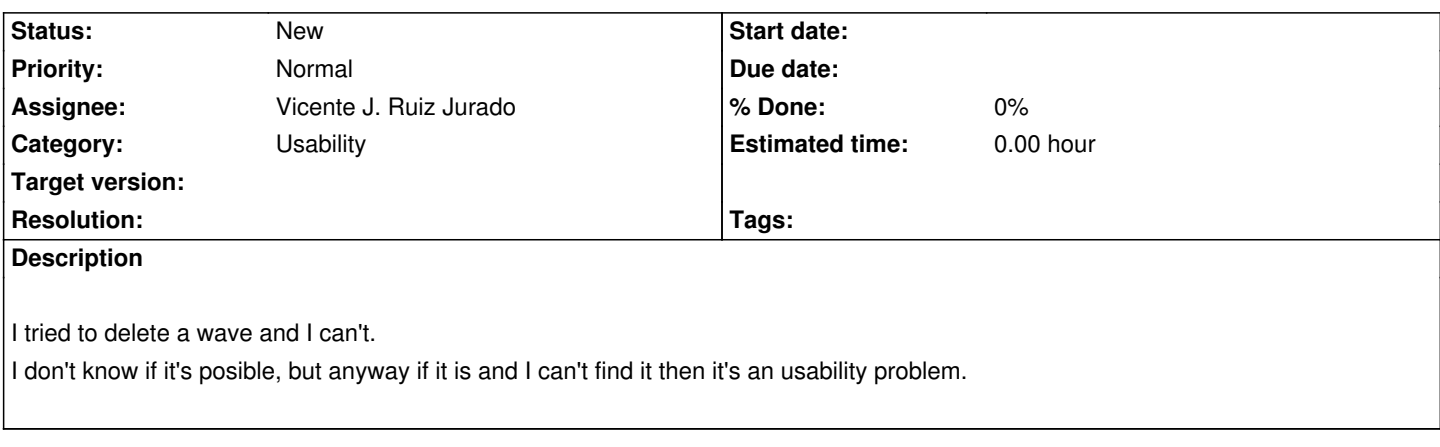

## **History**

## **#1 - 11/01/2013 08:53 PM - Akis -**

Unfollowing a wave should remove it from the Inbox (currently it doesn't seem to). If the last follower unfollows a wave, it should be automatically moved to the trash (currently it needs a manual move). Moreover, the waves that live only as messages, don't have an obvious way to get trashed. That gradually turns the Inbox into a mess. So, I strongly suggest promoting this issue to High Priority.